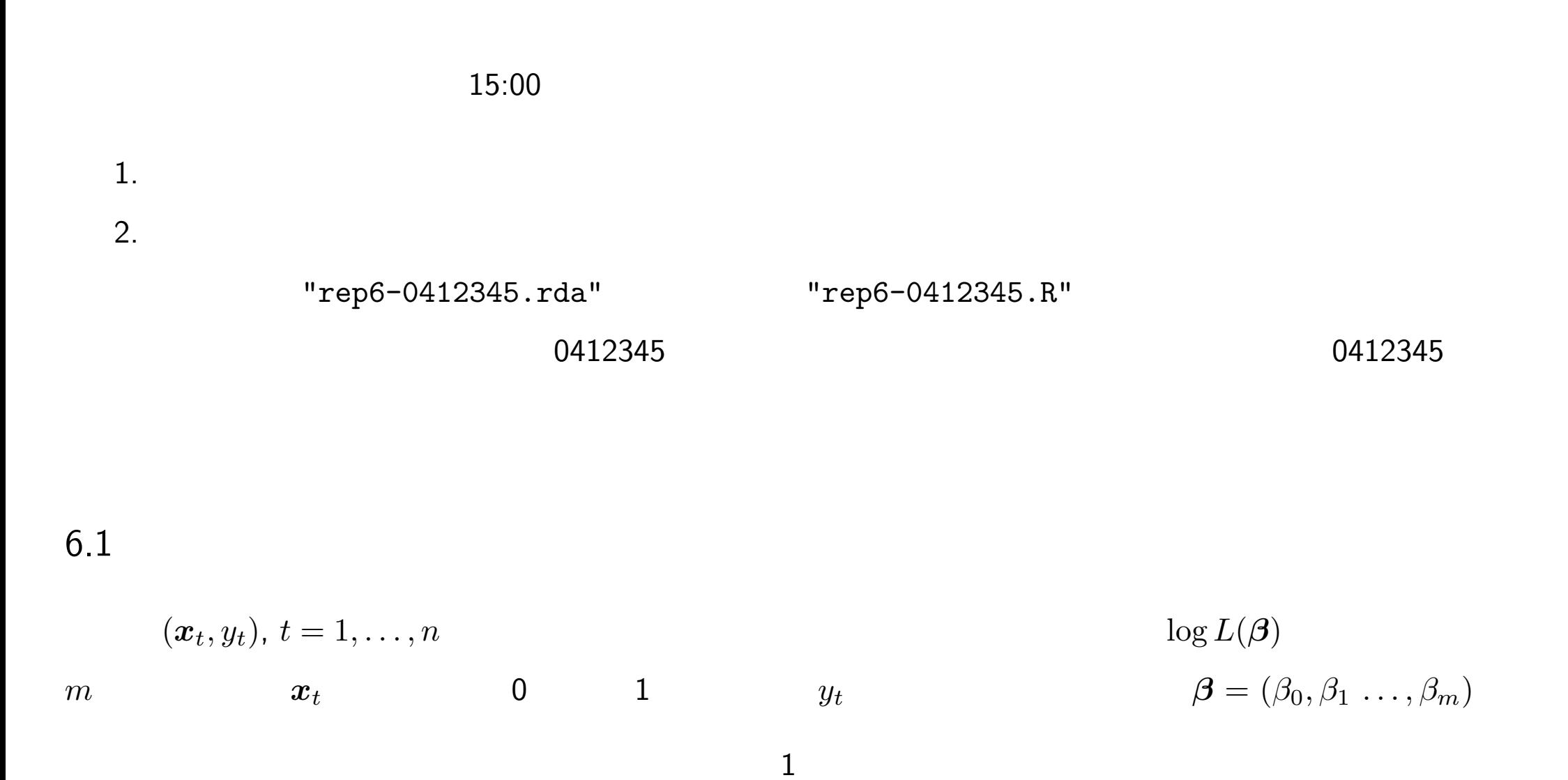

$$
-\frac{\partial \log L}{\partial \beta_i} = \sum_{t=1}^{n} (p_t - y_t)x_{ti}, \quad -\frac{\partial^2 \log L}{\partial \beta_i \partial \beta_j} = \sum_{t=1}^{n} p_t(1 - p_t)x_{ti}x_{tj}
$$
\n6.3  
\n1  
\nR  
\nrep6-question.rda  
\ntheta  
\ndata.train  
\n2500 \* 57  
\ndat.train[t,j] t  
\n=1  
\n=0)  
\ntheta  
\ndata.test  
\n1500 \* 57  
\ndata.test[t,j] t  
\n=1  
\n=1  
\n=0  
\ntheta  
\nspan.test  
\n1500

## $0412345$

 $\bullet$  "rep6-0412345.R"

 結果は長さ 1500 のベクトル pred.test1 に格納し,バイナリファイル"rep6-0412345.rda"に保  $\texttt{pred.test1[t]}$   $t$   $(=1)$   $(=0)$ 

pred.test2

save(pred.test1,pred.test2,file="rep6-0412345.rda")

● spam.test pred.test1

 $\bullet$ "rep6-0412345.R" "rep6-0412345.rda"  $\bullet$ 

```
6.4 2
1500\,pred.test2
  \bullet\bullet> load("rep6-0412345.rda") # 回答例の読み込み: pred.test1 pred.test2
>
> ## \overline{a}> calcscore <- function(y,y0) {
+ p0 \leftarrow mean(y[y0==0]) # ham spam
+ p1 \leftarrow \text{mean}(y[y0 == 1]) # spam spam
+ (p1-p0*10)*100 # ham spam
+ }
>
> calcscore(pred.test1, spam.test) #
[1] 60.72595
> calcscore(pred.test2, spam.test) #
[1] 62.94828
```